## Last updated 10/29/20

- These slides introduce multi-dimensional arrays
- Upon completion: You should be able to interpret and code using arrays

• 2 Dimensional Arrays Consider a table

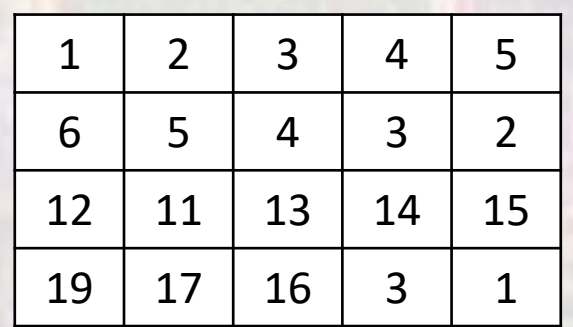

4 rows x 5 columns

• 2 Dimensional Arrays Consider a table

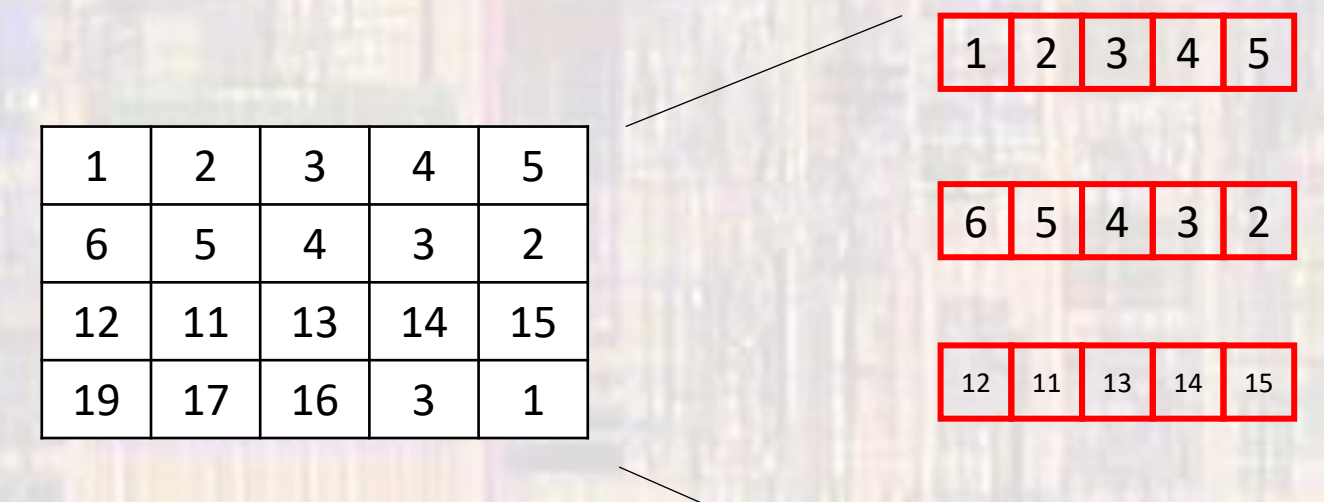

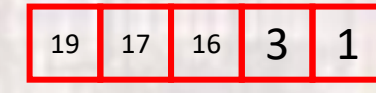

– 1 Dimensional Arrays

• 2 Dimensional Arrays

Consider a table

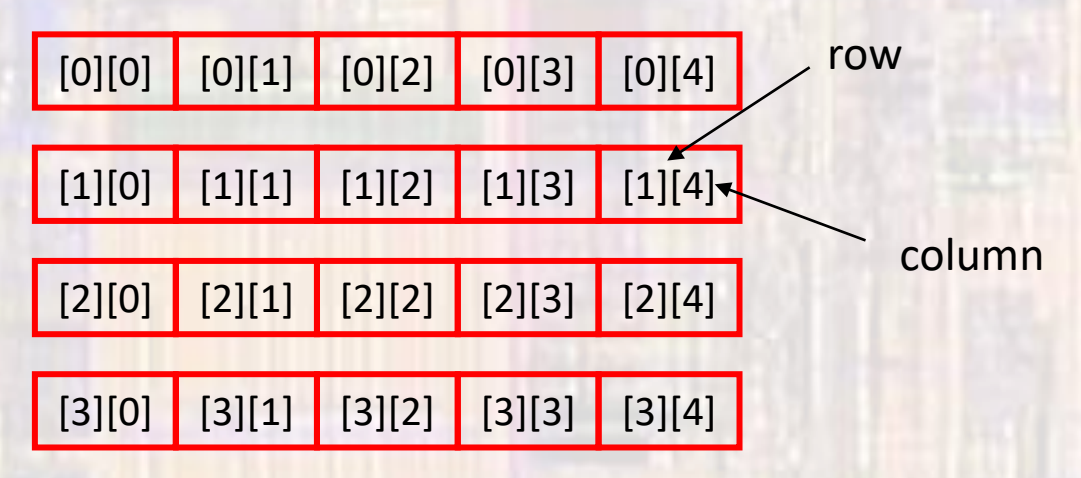

### Array of Arrays – 4x5 Indices are ROW-COL format

• 2 Dimensional Arrays Declaration type arrayName[#rows][#cols];

Fixed size array – size known during compilation int scores[4][5]; char first\_name[15][20];

Variable size array – size only known during execution float testAve[classSize][numTests]; int numAs[gradesGE90][numClasses];

> where classSize,gradesGE90, numTests, numClasses are integral variables these are complex – and we will not use them in EE1910

• 2 Dimensional Arrays Initialization type arrayName[#rows][#cols] = {comma separated list};

int myArray $[3][4] = \{1,2,3,4,1,2,3,4,1,2,3,4\}$ ; // basic

int myArray $[3][4] = \{$ {1,2,3,4}, {1,2,3,4},  ${1,2,3,4}$ 

}; // preferred

int myArray $[3][4] = \{0\}$ ;  $\left| \frac{1}{2} \right| = \{0\}$ 

• 2 Dimensional Arrays Accessing elements

> foo = myArray[1][2];  $\frac{1}{1}$  // foo = 4 foo = myArray[2][foo];  $\frac{1}{100}$  // foo = 15

myArray

|    |    | 3  | 4              | 5  |
|----|----|----|----------------|----|
| 6  | 5  | 4  | 3              | 2  |
| 12 | 11 | 13 | 14             | 15 |
| 19 | 17 | 16 | $\overline{a}$ |    |

 $myArray[0][0] = 0;$ 

foo  $= 1$ ; myArray[foo + 1][foo + 2] = 6;

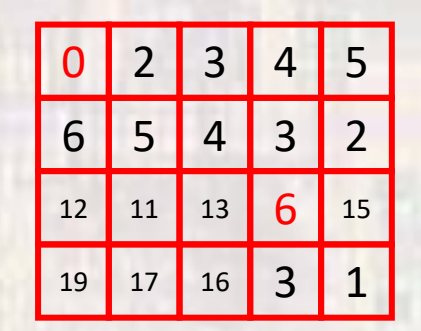

- 2 Dimensional Arrays
	- Keyboard example
		- Read the 8 scores for 10 students from the keyboard and store them in a 2 dimensional array

```
int scores[10][8];
int row;
int col;
for(row = 0; row < 10; row++)
  for(col=0; col < 8; col++)
    scanf("%d", &scores[row][col]);
```
#### notes:

no {} since one line for each for

inner loop – columns (grades) outer loop – rows (students) reads all 8 scores for a student then goes to the next student

&scores[row][col] refers to a single element (address)

### • 2 Dimensional Arrays

• Display example

}

• Print the scores for 10 students from a 2 dimensional array to the console

```
int row;
int col;
for(row = 0; row < 10; row++){
  for(col=0; col < 8; col++)
    printf("%d", scores[row][col]);
  printf("\n");
```
#### notes:

inner loop – columns (grades) outer loop – rows (students) prints all 8 scores for a student then goes to the next student

- 2 Dimensional Arrays
	- Assignment

…

• Arrays must be copied element by element

```
int array1[10][8];
int array2[10][8];
```

```
int row;
int col;
for(row = 0; row < 10; row++)
  for(col=0; col < 8; col++)
    array2[row][col] = array1[row][col];
```
notes: order does not matter rows or col in outer loop

- Arrays in C
	- Example

• Convert a 2D array to a 1D array int array2D[10][8]; int array1D[80];

- Arrays in C
	- Example

…

• Convert a 2D array to a 1D array int array2D[10][8]; int array1D[80];

```
int row;
int col;
for(row = 0; row < 10; row++)
  for(col=0; col < 8; col++)
    array1D[row*8+col] = array2D[row][col];
```
notes: order does matter row must be in outer loop

- 2Dimensional Arrays Memory View
	- 3x3 array  $\rightarrow$  linear in memory
	- C does NOT check array index ranges

int stu[3][3];

 $foo = stu[1][3];$ sets foo = stu[2][0] wrong

 $stu[3][2] = 12;$ overwrites critical data value

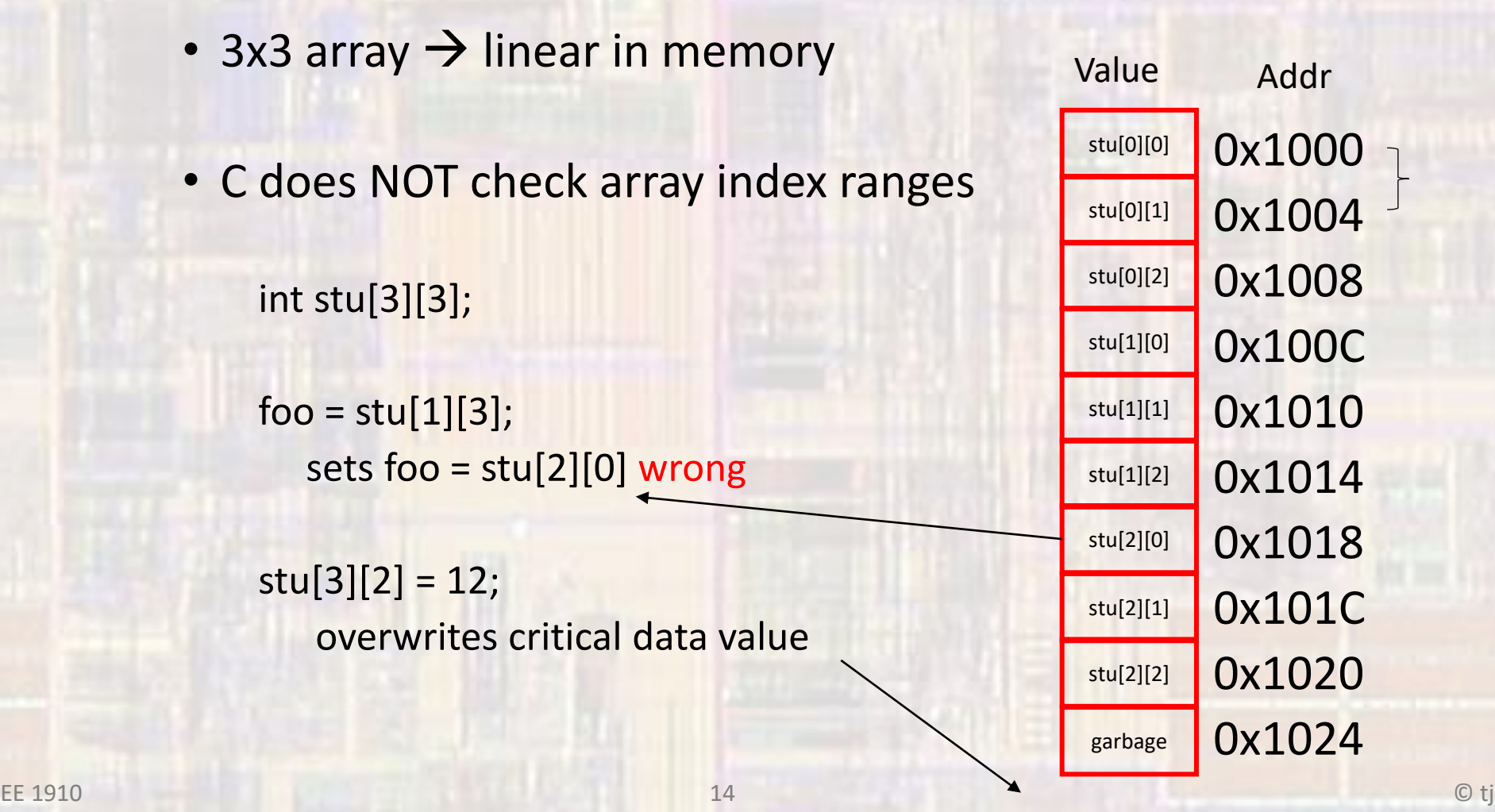

- Passing array values
	- Passing array values works just like any other value

fun1(myArray[3][7]); // passes the value of myArray[3][7] // to function fun1

fun2(&myArray[3][3]); // passes a pointer to myArray // element 3,3 (the address) to // function fun2

- Passing array values
	- Passing the whole array
		- If we pass all the elements of a large array to multiple functions we use up a lot of data memory
		- Instead we pass the address of the array (by reference)
	- Remember the name of the array is already an address to the beginning of the array
	- Must provide the 2<sup>nd</sup> dimension to compile

void fun3(int ary[  $\vert$ [ val]); // the array notation name[][#] // tells the compiler it is expecting an // address

…

fun3(myArray);  $\frac{1}{2}$  // the array name is already an // address

- Passing array values
	- Passing a ROW
		- We can pass just 1 row of 2-dimensional array to a function

```
int valArray[10][10];
```
fun1d(valArray[5]);  $\frac{1}{2}$  // passes only the row with index 5

void fun1d(int myArray[]);  $\frac{1}{2}$  // the array notation name[] // tells the compiler it is expecting an // address

// only references a 1d array

- · 2-Dimensional Array example
	- Create an identity matrix
	- 1s on the diagonal, 0 everywhere else

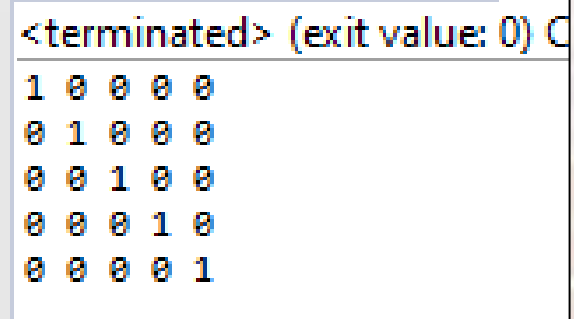

- 2-Dimensional Array example
	- Create an identity matrix

```
woid print_array_2d(int num_row, int num_col, const int the_array[][col_num]){
 * array examples 2d.c
                                                                                    int row;
                                                                                    int col;
   Created on: Jan 23, 2018
                                                                                    for(row = 0; row < numrow; row++)Author: johnsontimoj
                                                                                       for(col = 0; col < num_col; col++)*printf("%d ", the_array[row][col]);
                                                                                       print(f("n");
#include <stdio.h>
                                                                                    \} // end of for
#define row num 5
                                                                                    return;
#define col num 5
                                                                                }// end print_array_2d
// function prototypes
void print array 2d(int num row, int num col, const int the array[][col num]);
int main(void){
    setbuf(stdout, NULL); // disable buffering
    // local variables
    int my array[row num][col num];
    int row;
    int col;
                                                                                               <terminated> (exit value: 0) C
    // create identity matrix
    for(row = 0; row < row num; row++)for (col = 0; col < col num; col++)if(row == col)my\_array[row][col] = 1;else
               my\_array[row][col] = 0;}// end of inner for
    print_array_2d(row_num, col_num, my_array);
    return 0;
\} // end main
```
© tj

- 2-Dimensional Array example
	- Create an identity matrix

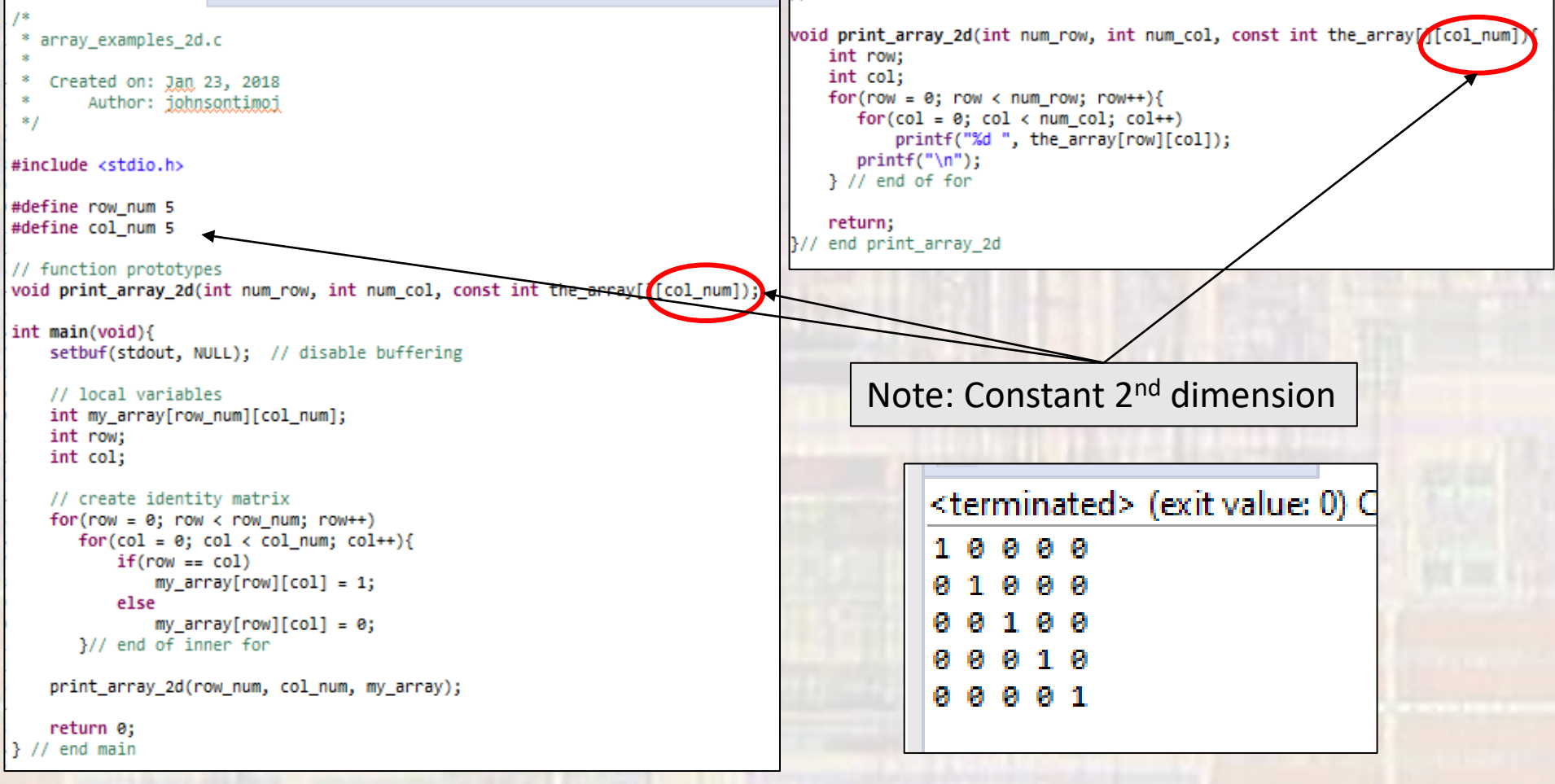

20

© tj

- N Dimensional Arrays
	- No limit to how many dimensions our array can be
	- Syntax follows 2-D approach
	- must provide value for all dimensions beyond the 1st

int myArray[3][3][3]; // Rubiks Cube

float myArray[12][3][7][2][100];

fun1(myArray[6][2][3]);

int fun1(float theArray[ ][valy][valz]){

… Constant valy, valz

…

- N Dimensional Arrays
	- Can provide the additional dimensions in the call

float myArray[6][2][3];

```
fun1(2, 3, myArray);
```
 $\bullet$   $\bullet$   $\bullet$ 

int fun1(int y, int z exercise meArray[][y][z]){